## SAP ABAP table RSPAKPOS {Process position of the InfoPackages in InfoPackage groups}

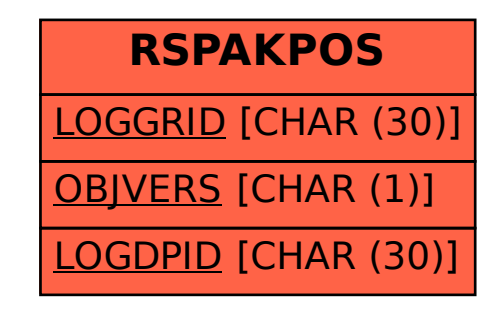